# **UNIVERSITY** OF MINNESOTA TWIN CITIES

Sampling algorithms in numerical linear algebra and their applications

# Yousef Saad

## **Department of Computer Science and Engineering**

University of Minnesota

# EPASA-2014 Tsukuba, March 8, 2014

### *Introduction*

➤ 'Random Sampling' or 'probabilistic methods': use of random data to solve a given problem.

➤ Eigenvalues, eigenvalue counts, traces, ...

Many well-known algorithms use a form of random sampling: The Lanczos algorithm

➤ Recent work : probabilistic methods - See [Halko, Martinsson, Tropp, 2010]

➤ Huge interest spurred by 'big data'

➤ In this talk: A few specific applications of random sampling in numerical linear algebra

### *Introduction: A few examples*

*Problem 1:* Compute Tr[inv[A]] the trace of the inverse.

➤ Arises in cross validation :  $\lVert (\boldsymbol{I} - \boldsymbol{A}(\boldsymbol{\theta}))\boldsymbol{g} \rVert_2$ Tr  $(I - A(\theta))$ with  $\quad \boldsymbol{A}(\boldsymbol{\theta}) \equiv \boldsymbol{I} \! - \! \boldsymbol{D} (\boldsymbol{D}^T \boldsymbol{D} \! + \! \boldsymbol{\theta} \boldsymbol{L} \boldsymbol{L}^T)^{-1} \boldsymbol{D}^T,$  $D =$  blurring operator and L is the regularization operator In [Huntchinson '90] Tr[Inv[A]] is stochastically estimated Motivation for the work [Golub & Meurant, "Matrices, Moments, and Quadrature", 1993, Book with same title in 2009]

*Problem 2:* Compute Tr [ f (A)], f a certain function

Arises in many applications in Physics. Example:

➤ Stochastic estimations of Tr ( f(A)) extensively used by quantum chemists to estimate Density of States, see

[Ref: H. Röder, R. N. Silver, D. A. Drabold, J. J. Dong, Phys. Rev. B. 55, 15382 (1997)]

➤ Will be covered in detail later in this talk.

*Problem 3:* Compute diag[inv(A)] the diagonal of the inverse

- ➤ Harder than just getting the trace
- ➤ Arises in Dynamic Mean Field Theory [DMFT, motivation for our work on this topic].
- Related approach: Non Equilibrium Green's Function (NEGF) approach used to model nanoscale transistors.
- ➤ In uncertainty quantification, the diagonal of the inverse of a covariance matrix is needed [Bekas, Curioni, Fedulova '09]

*Problem 4:* Compute diag[  $f(A)$ ] ;  $f = a$  certain function.

➤ Arises in any density matrix approach in quantum modeling - for example Density Functional Theory.

 $\blacktriangleright$  Here,  $f =$  Fermi-Dirac operator:

$$
f(\epsilon) = \frac{1}{1+\exp(\frac{\epsilon-\mu}{k_BT})}
$$

Note: when  $T \rightarrow 0$ then  $f \rightarrow a$  step function.

Note: if  $f$  is approximated by a rational function then diag[f(A)]  $\approx$  a linear combination of terms like diag[ $(A - \sigma_i I)^{-1}]$ 

 $\blacktriangleright$  Linear-Scaling methods based on approximating  $f(H)$  and  $\text{Diag}(f(H))$  – avoid 'diagonalization' of H

➤ Rich litterature on 'linear scaling' or 'order n' methods

➤ The review paper [Benzi, Boito, Razouk, "Decay properties of Specral Projectors with applications to electronic structure", SIAM review, 2013] provides theoretical foundations

Several references on approximating  $Diag(f(H))$  for this purpose – See e.g., work by L. Lin, C. Yang, E. E [Code: SelInv]

### *diag(inv(A)) in Dynamic Mean Field Theory (DMFT)*

- ➤ Quantum mechanical studies of highly correlated particles
- Equation to be solved (repeatedly) is Dyson's equation

$$
G(\omega) = \left[(\omega + \mu)I - V - \Sigma(\omega) + T\right]^{-1}
$$

- $\omega$  (frequency) and  $\mu$  (chemical potential) are real
- $V$  = trap potential = real diagonal
- $\Sigma(\omega)$  == local self-energy a complex diagonal
- $\bullet$  T is the hopping matrix (sparse real).

Interested only in diagonal of  $G(\omega)$  – in addition, equation must be solved self-consistently and ...

 $\blacktriangleright$  ... must do this for many  $\omega$ 's

#### *Stochastic Estimator*

- $A$  = original matrix,  $B = A^{-1}$ .
- $\bullet \delta(B) = \text{diag}(B)$  [matlab notation]

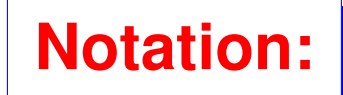

- $\mathcal{D}(B)$  = diagonal matrix with diagonal  $\delta(B)$
- $\bullet$   $\odot$  and  $\oslash$ : Elementwise multiplication and division of vectors
- $\{v_i\}$ : Sequence of s random vectors

**Result:** 
$$
\delta(B) \approx \left[\sum_{j=1}^{s} v_j \odot Bv_j\right] \odot \left[\sum_{j=1}^{s} v_j \odot v_j\right]
$$

Refs: C. Bekas , E. Kokiopoulou & YS ('05); C. Bekas, A. Curioni, I. Fedulova '09; ...

*Typical convergence curve for stochastic estimator*

➤ Estimating the diagonal of inverse of two sample matrices

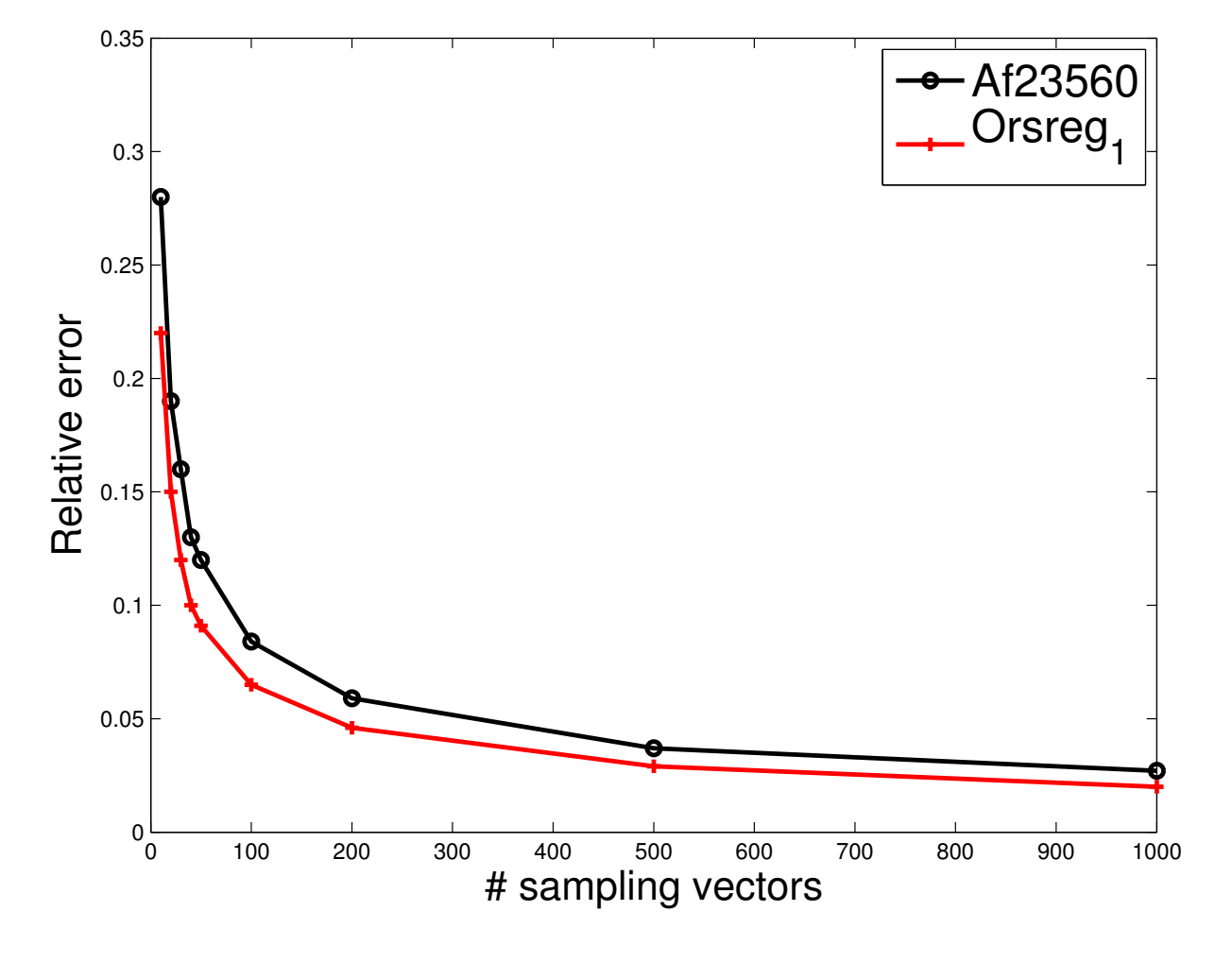

Example 1 Let  $V_s = [v_1, v_2, \ldots, v_s]$ . Then, alternative expression:  $\mathcal{D}(B) \thickapprox \mathcal{D}(B V_s V_s^\top)$  $S_s^\top)\mathcal{D}^{-1}(V_s V_s^\top)$  $\binom{r+1}{s}$ 

## **Question:** When is this result exact?

#### **Answer:**

• Let  $V_s \in \mathbb{R}^{n \times s}$  with rows  $\{v_{j,:}\}$ ; and  $B \in \mathbb{C}^{n \times n}$  with elements  ${b_{ik}}$ 

• Assume that: 
$$
\langle v_{j,:}, v_{k,:} \rangle = 0, \forall j \neq k
$$
, s.t.  $b_{jk} \neq 0$ 

Then:

$$
\mathcal{D}(B) = \mathcal{D}(B V_s V_s^\top) \mathcal{D}^{-1}(V_s V_s^\top)
$$

Approximation to  $b_{ij}$  exact when rows i and j of  $V_s$  are  $\perp$ 

## *Eigenvalue counts [with E. Polizzi and E. Di Napoli]*

## **The problem:**

Find an estimate of the number of eigenvalues of a matrix in a given interval  $[a, b]$ .

## **Main motivation:**

Eigensolvers based on splitting the spectrum intervals and extracting eigenpairs from each interval independently.

- ➤ Contour integration-type methods, see, e,g.,:
	- FEAST approach [Polizzi 2011]
	- Sakurai-Sugiura related method [2003, 2007, ..]
- ➤ Polynomial filtering, e.g.,:
	- Schofield, Chelikowsky, YS'2011.

#### *Eigenvalue counts: Standard approach and an alternative*

Exect A be a Hermitian matrix with eigenpairs  $(\lambda_i, u_i)$ , where  $\lambda_1 \leq \lambda_2 \leq \cdots \leq \lambda_n$  and  $a, b$  such that  $\lambda_1 \leq a \leq b \leq \lambda_n$ .

 $\blacktriangleright$  Want number  $\mu_{[a,b]}$  of  $\lambda_i$ 's  $\in [a, b]$ .

Standard method: Use Sylvester inertia theorem. Requires two  $LDL^T$  factorizations  $\rightarrow$  expensive!

▶ Alternative: Exploit trace of the eigen-projector:

$$
P = \sum_{\lambda_i \;\in \;[a\;b]} u_i u_i^T.
$$

 $\blacktriangleright$  We know that : Tr  $(P) = \mu_{[a,b]}$ 

Goal: calculate an approximation to : Tr  $(P)$ 

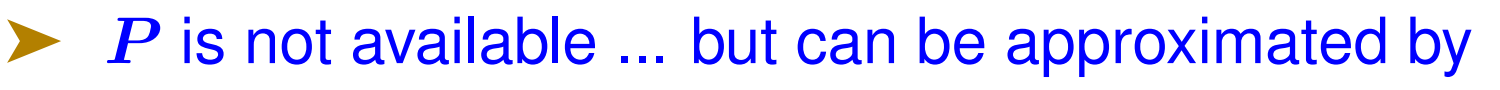

- $\bullet$  a polynomial in  $A$ , or
- a rational function in A.

**Approximation theory viewpoint:**

Interpret  $P$  as a step function of  $A$ , namely:

- $P = h(A)$  where  $h(t) = \begin{cases} 1 & \text{if } t \in [a b] \\ 0 & \text{otherwise} \end{cases}$ 0 otherwise
- $\blacktriangleright$  Approximate  $h(t)$  by a polynomial  $\psi$

 $\blacktriangleright$  Then use statistical estimator for approximating Tr  $(\psi(A))$ 

➤ Hutchinson's unbiased estimator uses only matrix-vector products to approximate the trace of a generic matrix A.

Generate random unit vectors  $v_k, k = 1, ..., n_v$  with zero mean. Then

$$
\text{tr}(\psi(A)) \thickapprox \frac{n}{n_v}\sum_{k=1}^{n_v} v_k^\top \psi(A)v_k.
$$

We use degree  $p$  Chebyshev polynomials, with Jackson damping  $(g_i^k)$  $\binom{k}{i}$  coefficients

$$
\psi(t)=\sum_{i=0}^k g_i^k \gamma_i T_i(t)
$$

▶ To compute 'moments'  $v^T T_k(A)v$ , let  $v_k ≡ T_k(A)v$ , and exploit 3-term recurrence  $T_{k+1}(t) = 2tT_k(t) - T_{k-1}(t) \rightarrow$ 

$$
v_{k+1}=2Av_k-v_{k-1}\quad
$$

*Computing the polynomials: Jackson-Chebyshev*

$$
\gamma_i = \frac{2-\delta_{i0}}{\pi} \int_{-1}^{1} \frac{1}{\sqrt{1-x^2}} f(x) dx \quad \delta_{i0} = \text{ Kronecker symbol}
$$

 $\blacktriangleright$  The  $g_i^k$  $\frac{k}{i}$ 's dampen high order terms in sum. Explicit expression known [L. O. Jay, et al CPC, 118:21–30 (1999)]  $\blacktriangleright$  Expansion coefficients  $\gamma_i$ also known

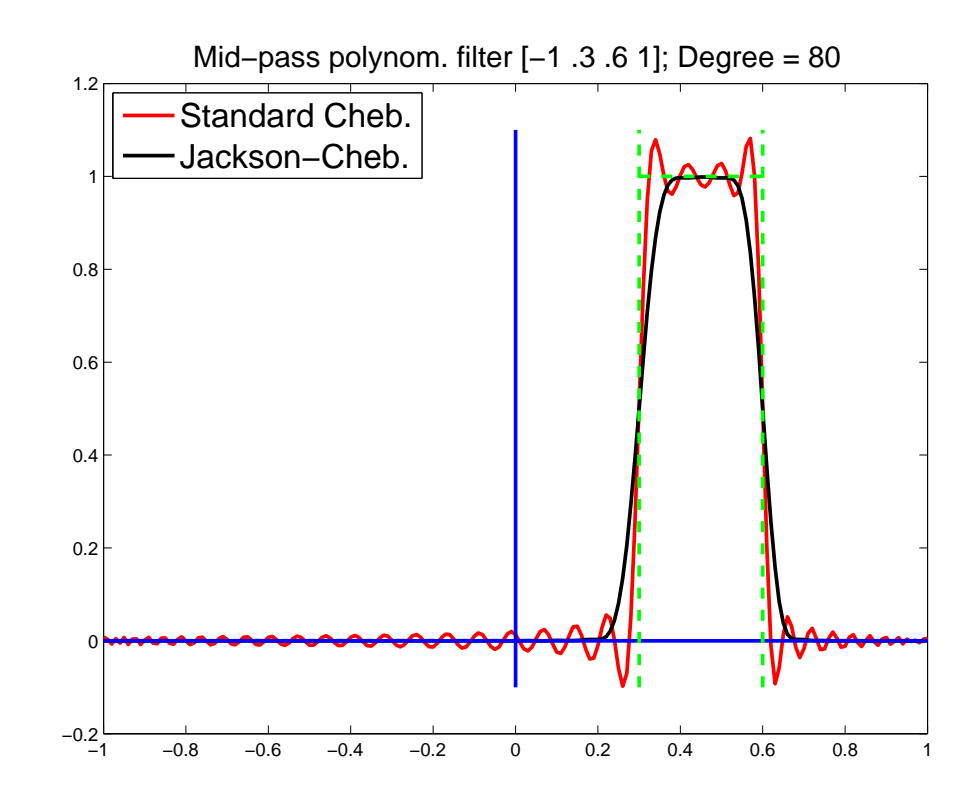

*Generalized eigenvalue problems*

$$
Ax=\lambda Bx
$$

 $\blacktriangleright$  Matrices A and B are symmetric and B is positive definite. The projector  $P$  becomes

$$
\pmb{P} = \sum_{\pmb{\lambda}_i \ \in \ [a \; b]} \pmb{u}_i \pmb{u}_i^T \pmb{B}
$$

Again: Eigenvalue count  $\mu_{[a, b]}$  equals the trace of P

Exploit relation:

inertia $(A - \sigma B) = \text{inertia}(B^{-1}A - \sigma I)$ 

No need to factor or to solve systems

### *An example*

- ➤ Matrix 'Na5' from PARSEC [see U. Florida collection]
- $\blacktriangleright$   $n = 5832, nnz = 305630$  nonzero entries.
- Obtain the eigenvalue count when  $a = (\lambda_{100} + \lambda_{101})/2$ and  $b = (\lambda_{200} + \lambda_{201})/2$  so  $\mu_{[a,b]} = 100$ .
- ➤ Use pol. of degree 70.

#### Without Jackson Damping

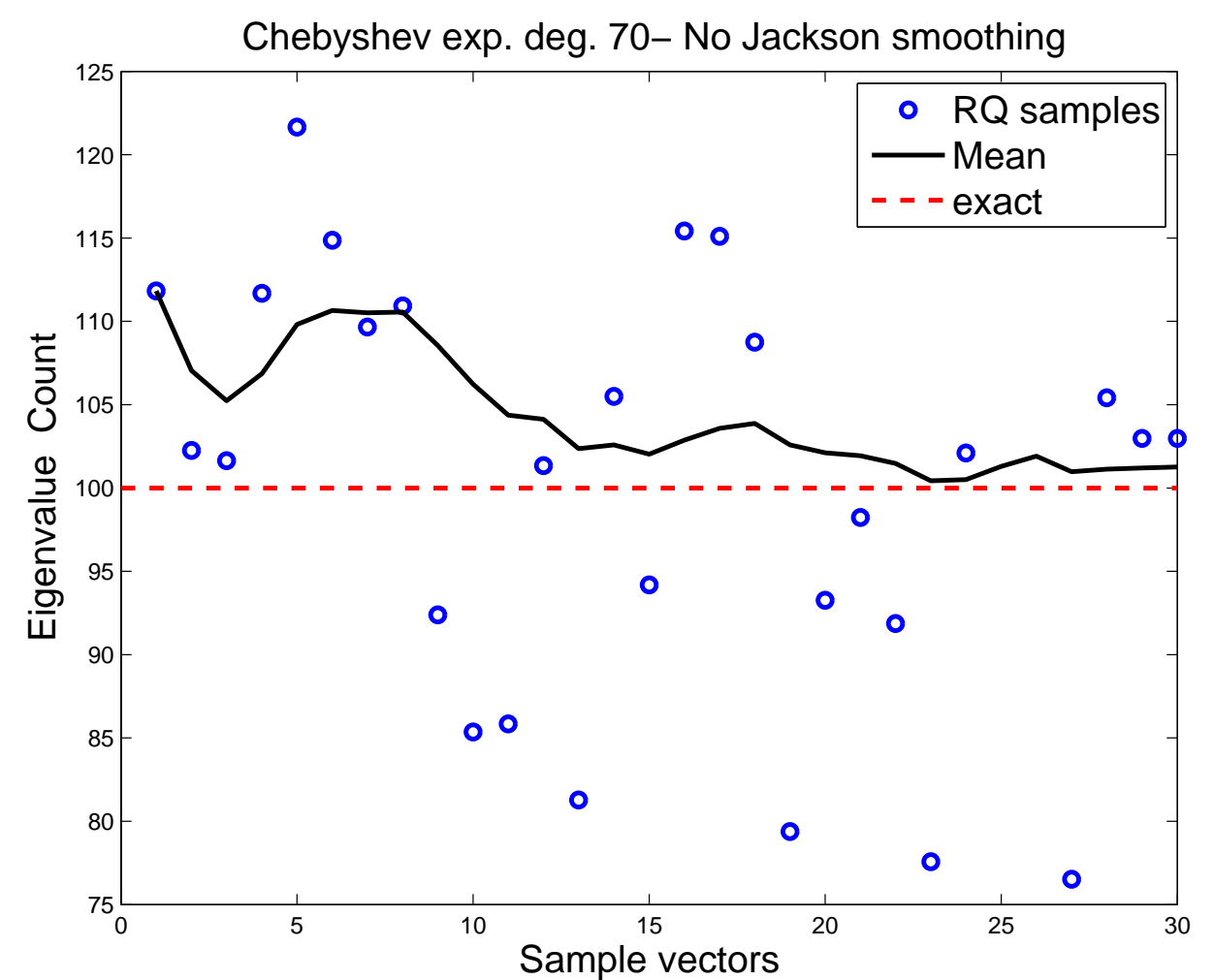

#### With Jackson Damping

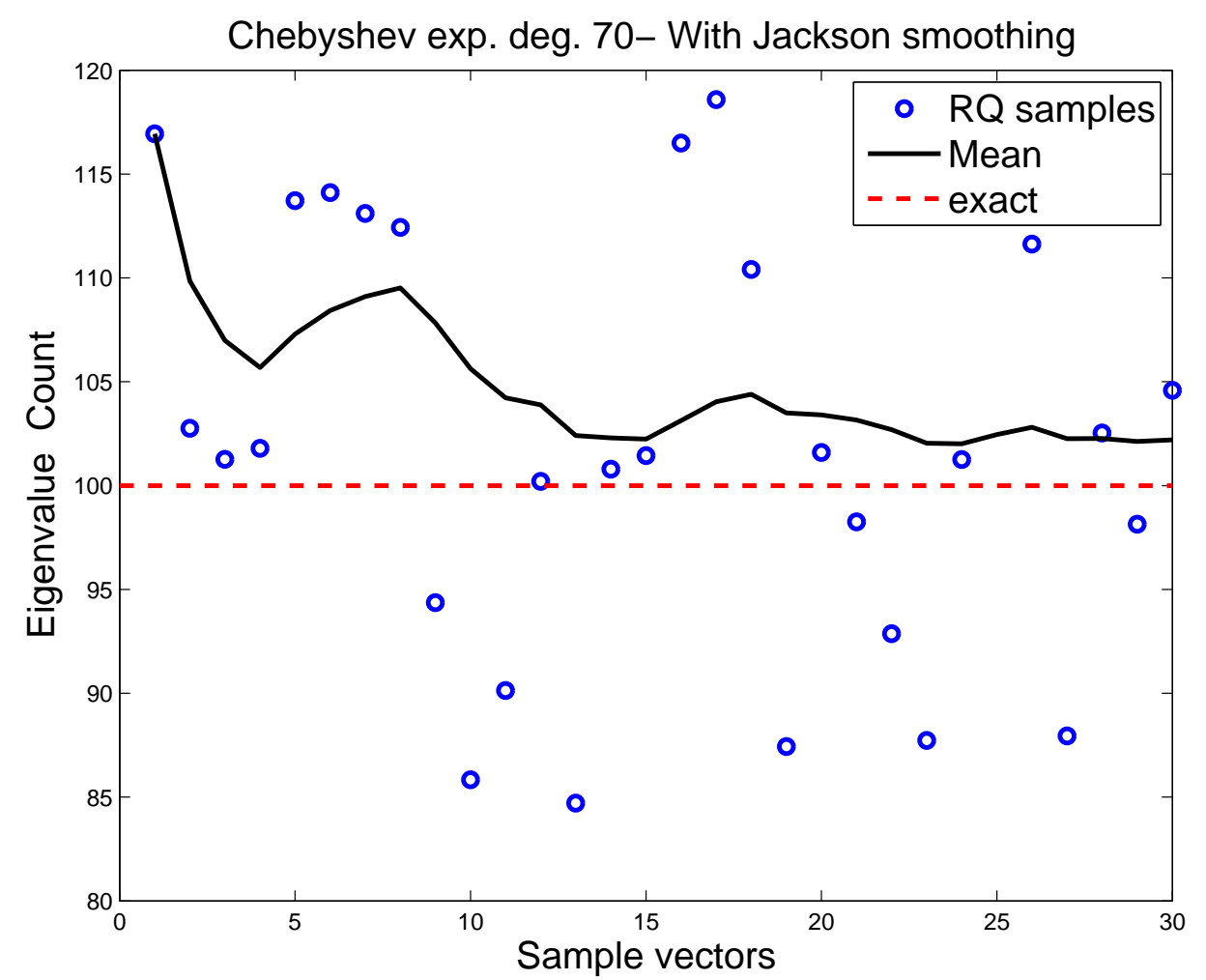

### *An example from FEAST*

➤ FEAST developed by Eric Polizzi (Amherst)..

Based on a form of subspace iteration with a rational function of A

Also works for generalized problems  $Au = \lambda B$ .

Example: a small generalized problem ( $n = 12, 450, nnz =$ 86, 808).

Result with standard Chebyshev shown. Deg=100,  $nv =$ 70.

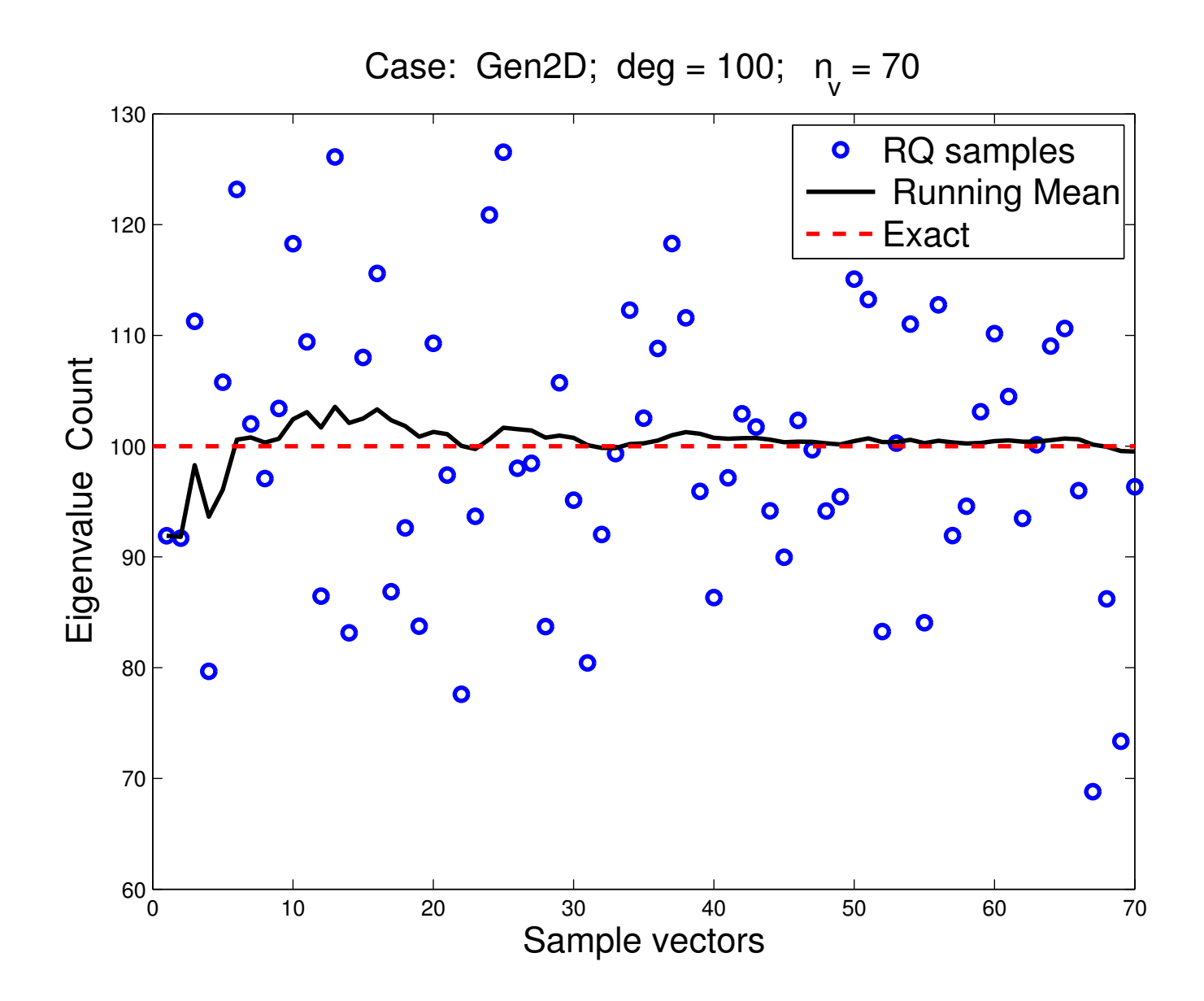

### ▶ A few more comments:

• Method also works with rational approximations ...

• .. and it works for nonsymmetric problems (eigenvalues inside a given contour).

• For details see paper:

E. Di Napoli, E, Polizzi, and YS. Efficient estimation of eigenvalue counts in an interval. Preprint: arXiv: http://arxiv.org/abs/1308.4275.

*Computing Densities of States [with Lin-Lin and Chao Yang]*

Formally, the Density Of States (DOS) of a matrix  $\boldsymbol{A}$  is

$$
\phi(t)=\frac{1}{n}\sum_{j=1}^n \delta(t-\lambda_j),
$$

where

- $\delta$  is the Dirac  $\delta$ -function or Dirac distribution •  $\lambda_1 < \lambda_2 < \cdots < \lambda_n$  are the eigenvalues of A
- Note:  $\mu_{[ab]}$  can be obtained from  $\phi$

 $\phi(t) = a$  probability distribution function  $=$  probability of finding eigenvalues of  $\boldsymbol{A}$  in a given infinitesimal interval near  $\boldsymbol{t}$ .

- ➤ Also known as the spectral density
- ➤ Very important uses in Solid-State physics

#### *The Kernel Polynomial Method*

Used by Chemists to calculate the DOS – see Silver and Röder'94 , Wang '94, Drabold-Sankey'93, + others

- Basic idea: expand DOS into Chebyshev polynomials
- Coefficients  $\gamma_k$  lead to evaluating Tr  $(T_k(A))$
- ➤ Use trace estimators [discovered independently] to get these traces
- ▶ Next: A few details
- Assume change of variable done so eigenvalues lie in  $[-1, 1]$ .

Include the weight function in the expansion so expand:

$$
\hat{\phi}(t)=\sqrt{1-t^2}\phi(t)=\sqrt{1-t^2}\times\frac{1}{n}\sum_{j=1}^n\delta(t-\lambda_j).
$$
EPASA-14 03/08/2014

- Fhen, (full) expansion is:  $\hat{\phi}(t) = \sum_{k=0}^{\infty} \mu_k T_k(t)$ .
- Expansion coefficients  $\mu_k$  are formally defined by:

$$
\mu_k = \frac{2 - \delta_{k0}}{\pi} \int_{-1}^1 \frac{1}{\sqrt{1 - t^2}} T_k(t) \hat{\phi}(t) dt
$$
  
= 
$$
\frac{2 - \delta_{k0}}{\pi} \int_{-1}^1 \frac{1}{\sqrt{1 - t^2}} T_k(t) \sqrt{1 - t^2} \phi(t) dt
$$
  
= 
$$
\frac{2 - \delta_{k0}}{n\pi} \sum_{j=1}^n T_k(\lambda_j).
$$
 with  $\delta_{ij}$  = Dirac symbol

 $\blacktriangleright$  Note:  $\sum T_k(\lambda_i) = \text{Trace}[T_k(A)]$ 

Estimate this, e.g., via stochastic estimator

$$
\operatorname{Trace}(T_k(A)) \approx \frac{1}{n_{\mathrm{vec}}}\sum_{l=1}^{n_{\mathrm{vec}}}\left(v^{(l)}\right)^TT_k(A)v^{(l)}.
$$

 $\blacktriangleright$  To compute scalars of the form  $v^T T_k(A)v$ , exploit again 3-term recurrence of the Chebyshev polynomial ...

Same Jackson smooth- $\supseteq$ ing as before can be used

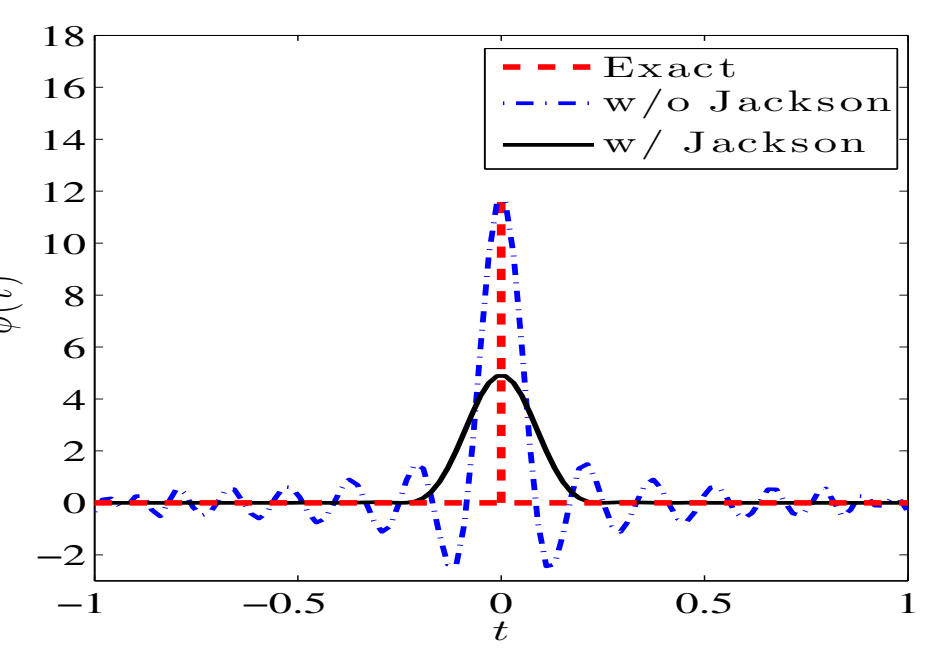

#### *An example with degree 80 polynomials*

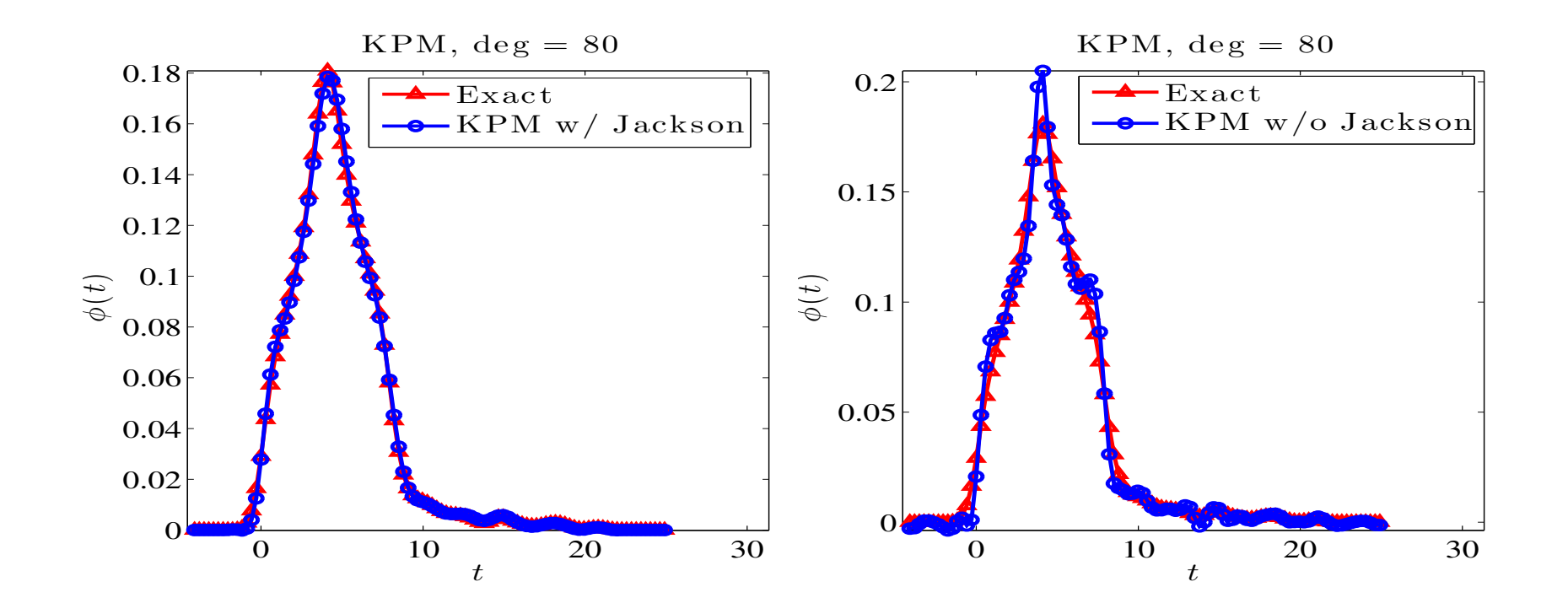

*Left: Jackson damping; right: without Jackson damping.*

#### *Issue: How to deal with Distributions*

- Highly discontinuous nature not easy to handle
- $\triangleright$  Solution for practical and theoretical purposes: replace  $\phi$  by a 'blurred" (continuous) version  $\phi_{\sigma}$ :

$$
\phi_\sigma(t) = \frac{1}{n} \sum_{j=1}^n h_\sigma(t-\lambda_j),
$$

where  $h_{\sigma}(t)$  = any  $\mathcal{C}^{\infty}$  function s.t.:  $\int_{-\infty}^{+\infty} h_{\sigma}(s)ds = 1$ •  $h_{\sigma}$  has a peak at zero ▶ An example is the Gaussian:  $h_\sigma(t)=\frac{1}{\sqrt{2\pi}}$  $(2\pi\sigma^2)^{1/2}$  $e^{-\frac{t^2}{2\sigma^2}}$  $rac{c}{2\sigma^2}$ . −1 −0.8 −0.6 −0.4 −0.2 0 0.2 0.4 0.6 0.8 1 0 5 10 15 20 25 30 35 40 h<sub>σ</sub> (t), σ = 0.1

#### $\blacktriangleright$  How to select  $\sigma$ ? Example for  $Si<sub>2</sub>$

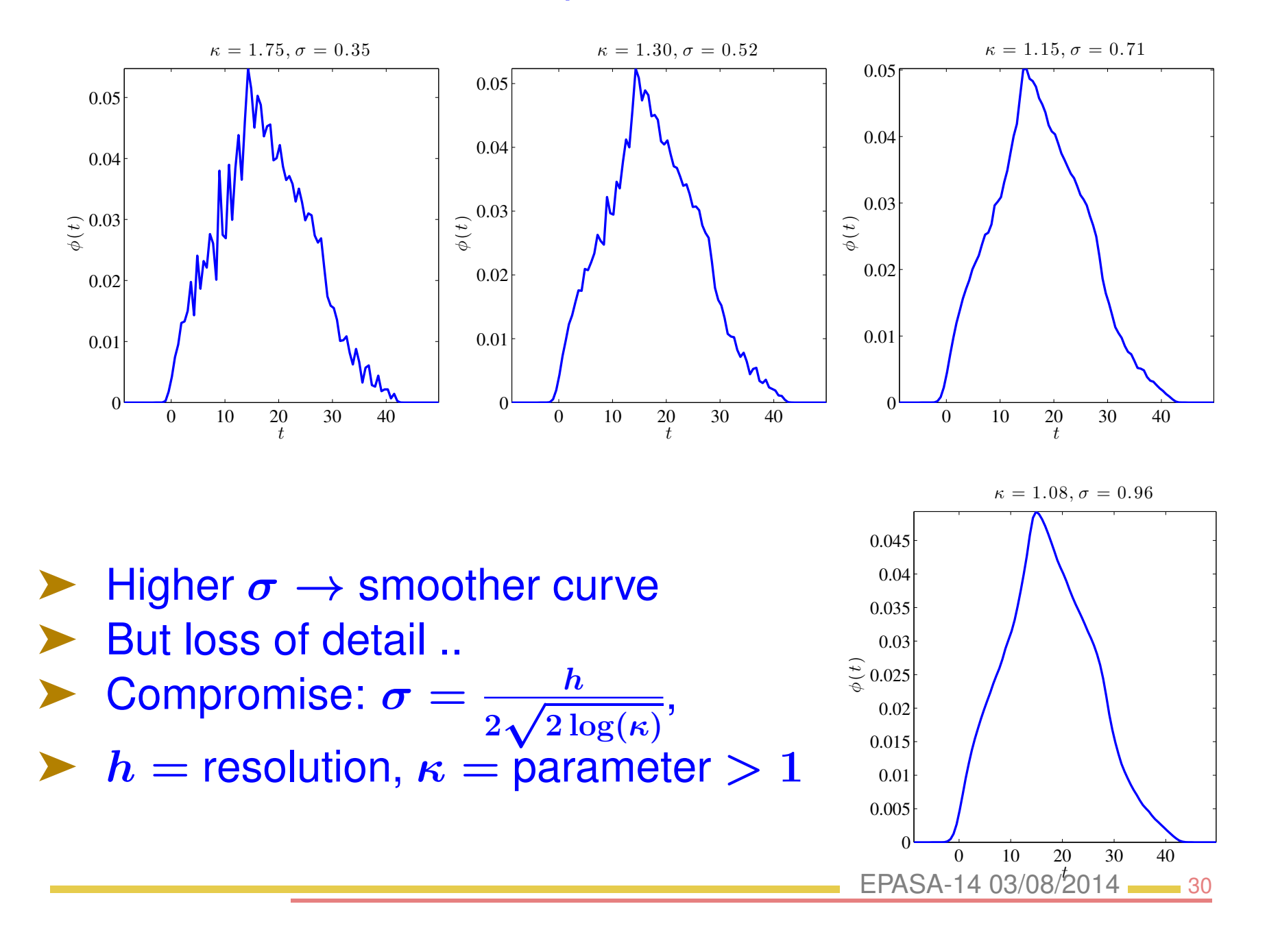

#### *Delta-Gauss Legendre*

 $\blacktriangleright$  Idea: Instead of approximating  $\phi$  directly, first select a representative  $\phi_{\sigma}$  of  $\phi$  for a given  $\sigma$  and then approximate  $\phi_{\sigma}$ .

 $\blacktriangleright \phi_{\sigma}$  is a 'surrogate' for  $\phi$ . Obtained by replacing  $\delta_{\lambda}$  by :

$$
h_\sigma(\lambda-t)=\frac{1}{(2\pi\sigma^2)^{1/2}}\exp\left[-\frac{(\lambda-t)^2}{2\sigma^2}\right].
$$

Goal: to expand into Legendre polynomials  $L_k(\lambda)$ 

With normalization factor expansion is written as:

$$
h_\sigma(\lambda-t)=\frac{1}{(2\pi\sigma^2)^{1/2}}\sum_{k=0}^\infty \left(k+\frac{1}{2}\right)\gamma_k L_k(\lambda)\;.
$$

 $\blacktriangleright$  To determine the  $\gamma_k$ 's we will also need to compute:

$$
\psi_k = \,\int_{-1}^1 L_k'(s) e^{-\frac{1}{2}((s-t)/\sigma)^2} ds.
$$

Set  $\zeta_k = e^{-\frac{1}{2}((1-t)/\sigma)^2} - (-1)^k e^{-\frac{1}{2}((1+t)/\sigma)^2}.$ 

 $\blacktriangleright$  Then, for  $k = 0, 1, \cdots$  ,:

$$
\left\{\begin{array}{l} \gamma_{k+1}\,=\,\frac{2k+1}{k+1}\left[\sigma^2(\psi_k-\zeta_k)+t\gamma_k\right]-\frac{k}{k+1}\gamma_{k-1} \\ \psi_{k+1}\,=\,(2k+1)\gamma_k+\psi_{k-1}. \end{array}\right.
$$

Initiialization: set  $\gamma_{-1} = \psi_{-1} = 0$   $\psi_1 = \gamma_0$ , and  $\psi_0 = 0$  and:  $\gamma_0=\sigma$  $\sqrt{\pi}$ 2  $\int$ erf  $\left(\frac{1-t}{\sqrt{t}}\right)$ √  $2\sigma$  $+\text{erf}\left(\frac{1+t}{\sqrt{t}}\right)$ √  $2\sigma$  $\big)\big]$  ,

#### *Use of the Lanczos Algorithm*

 $\blacktriangleright$  Let  $\theta_i$ ,  $i = 1 \cdots, m$  be the Ritz values obtained from Lanczos with starting vector  $v$ 

▶  $y_i$ 's associated eigenvectors; Ritz vectors:  $\{V_my_i\}_{i=1:m}$ 

➤ Ritz values approximate eigenvalues [from 'outside in']

 $\blacktriangleright$  Could compute  $\theta_i$ 's then get approximate DOS from these

Problem:  $\theta_i$  not good enough approximations – especially inside the spectrum.

Better idea: exploit relation of Lanczos with (discrete) orthogonal polynomials and related Gaussian quadrature:

$$
\int p(t) dt \thickapprox \sum_{i=1}^m a_i p(\theta_i) \quad a_i = \left[ e_1^T y_i \right]^2
$$

See, e.g., Golub & Meurant '93, and also Gautschi'81, Golub and Welsch '69.

Formula exact when p is a polynomial of degree  $\leq 2m+1$ 

► Consider now  $\int p(t)dt =$  discrete integral  $\equiv$ 

$$
(p(A)v,v)=\textstyle\sum\beta_i^2 p(\lambda_i)\equiv<\phi_v,p>
$$

 $\blacktriangleright$  Then  $\langle \phi_v, p \rangle \approx \sum a_i p(\theta_i) = \sum a_i \langle \delta_{\theta_i}, p \rangle \rightarrow$ 

$$
\phi_v \approx \sum a_i \delta_{\theta_i}
$$

 $\blacktriangleright$  To mimick the effect of  $\beta_i = 1, \forall i$ , use several vectors  $v$ and average the result of the above formula over them..

## *Experiments*

Goal: to compare errors for similar number of matrix-vector products

➤ Example: Kohn-Sham Hamiltonian associated with a benzene molecule generated from PARSEC; size  $n = 8,219$ 

- ➤ In all cases, we use 10 sampling vectors
- ➤ General observation: DGL, Lanczos, and KPM are best,
- Spectroscopic method does OK
- ➤ Haydock's method [another method based on the Lanczos algorithm] not as good

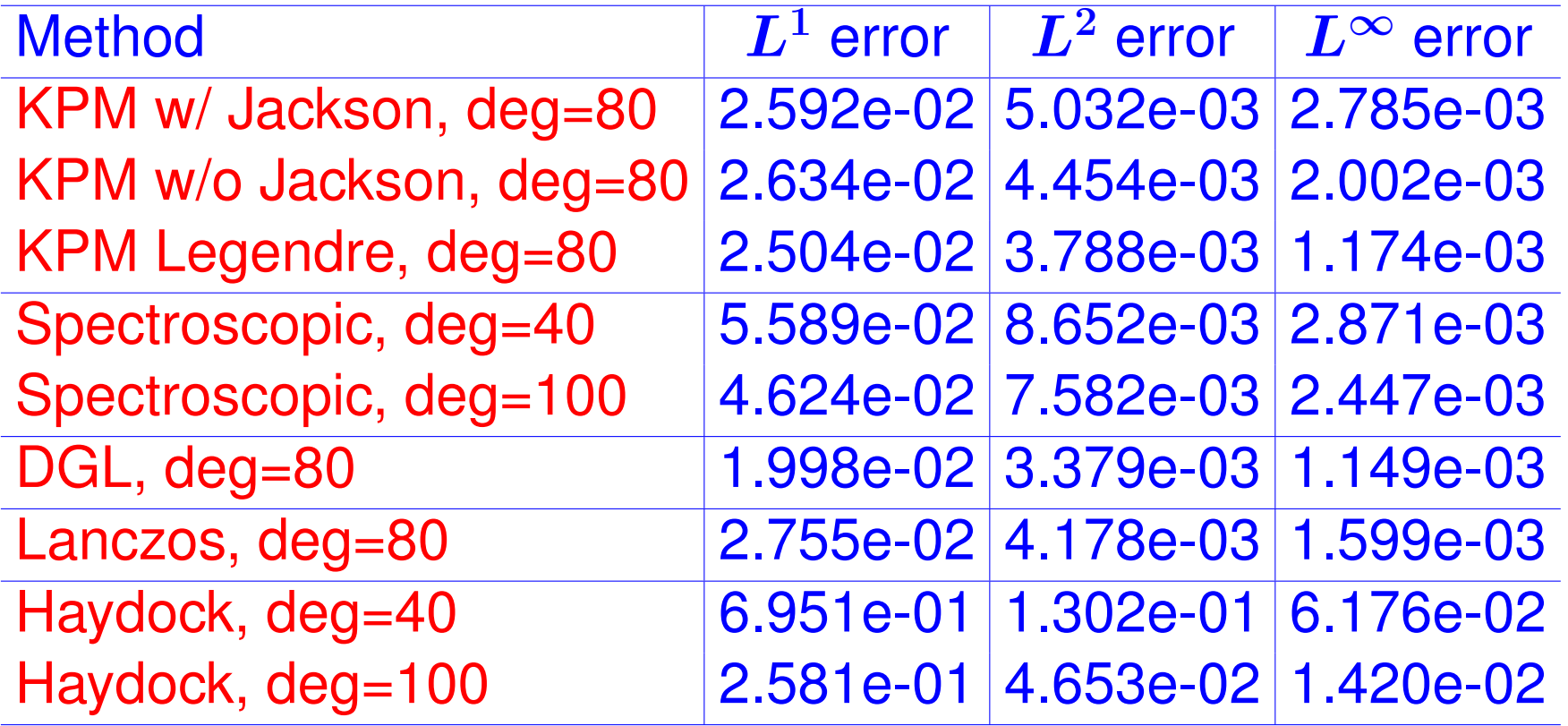

 $L^1$ ,  $L^2$ , and  $L^\infty$  error compared with the normalized "surro*gate" DOS for benzene matrix*

### *Other matrices*

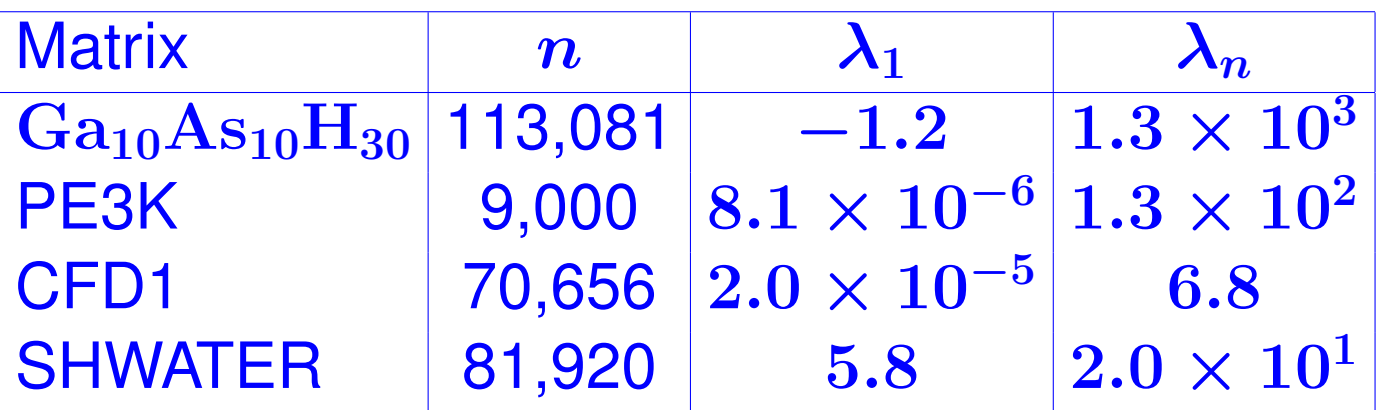

*Description of the size and the spectrum range of the test matrices.*

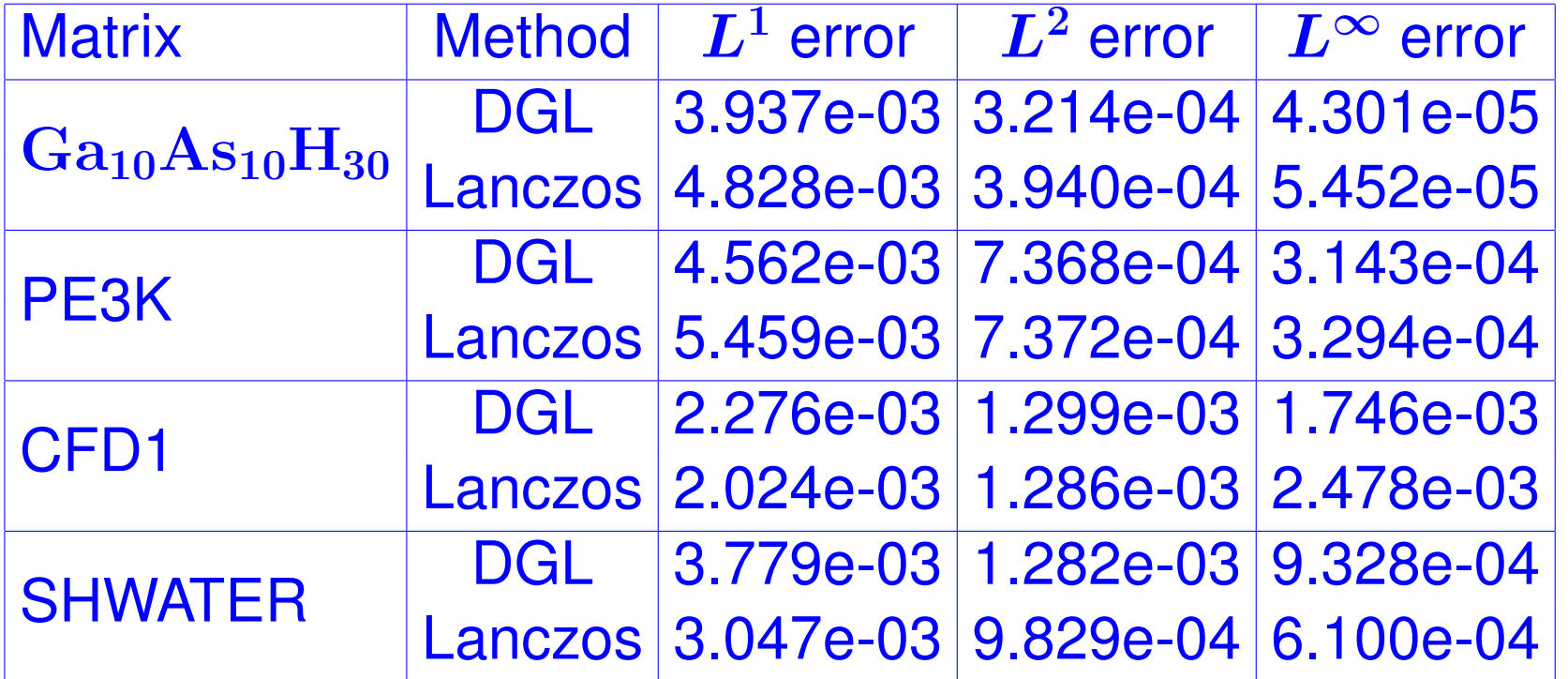

 $L^1$ ,  $L^2$ , and  $L^{\infty}$  error associated with the approximate spec*tral densities produced by the DGL and Lanczos methods for different test matrices.*

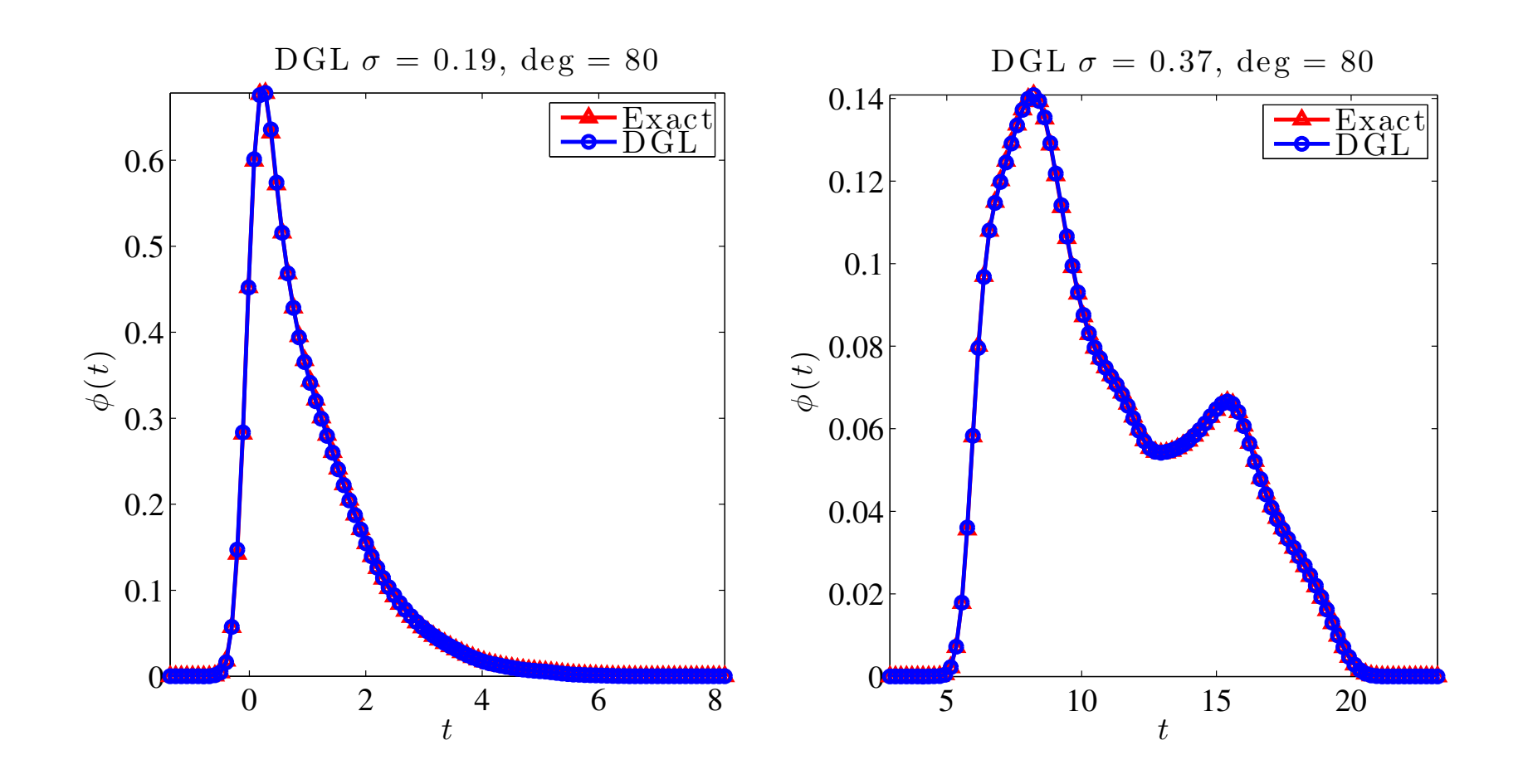

Approximate spectral densities of CFD1 and SHWATER matrices obtained by DGL along with exact smoothed ones

## *Conclusion*

➤ Probabilistic algorithms provide powerful tools for solving various problems: eigenvalue counts, DOS, Diag  $(f(A))$ ..

➤ Most of the algorithms we discussed rely on estimating trace of  $f(A)$  or Diag( $f(A)$ ).

➤ Still to do: adapt known decay bounds (Benzi al,..) to analyze convergence.

➤ Also: Can we do better than random sampling [e.g., probing,..]?

➤ Physicists are interested in modified forms of the density of states.  $\rightarrow$  Explore extentions of what we did.